# Weingarten calculus on computers and its application to random quantum Gaussian states.

Motohisa Fukuda (Yamagata University)

# **Contents**

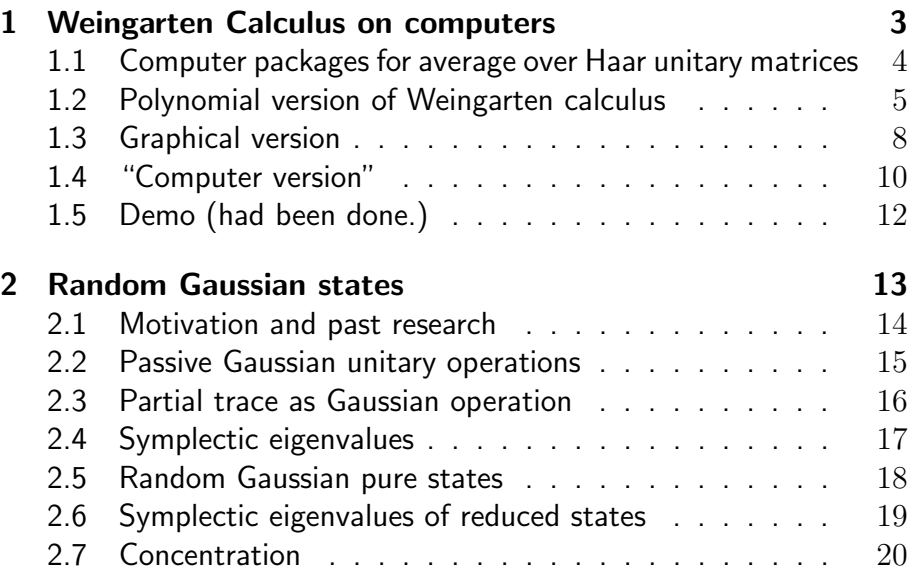

# 1 Weingarten Calculus on computers

"RTNI - A symbolic integrator for Haar-random tensor networks", arXiv:1902.08539 [quant-ph] with Nechita and Koenig.

## 1.1 Computer packages for average over Haar unitary matrices

Preceding packages:

- IntU, a Mathematica package, [Puchała and Miszczak (2017)].
- IntHaar, a Maple package, [Ginory and Kim (2016)]. (includes Haar orthogonal and symplectic cases.)

Our package: RTNI (Random Tensor Network Integrator), Mathematica and Python packages.

#### Differences:

- Others calculate averages of monomials in the entries of a random unitary matrices.
- Our package calculates averages symbolically, which allows tensor structures easily.

### 1.2 Polynomial version of Weingarten calculus

 $\mathcal{U}(n)$ : group of  $n \times n$  unitary matrices, and  $dU$ : normalized Haar measure.

Fix  $p \in \mathbb{N}$  and let  $i = (i_1, ..., i_p)$ ,  $i' = (i'_1, ..., i'_p)$ ,  $j = (j_1, ..., j_p)$ ,  $j'=(j'_1,\ldots,j'_p)$  be p-tuples of positive integers from  $\{1,2,\ldots,n\}.$ [Collins and Sniady (2006)]

$$
\int_{\mathcal{U}(n)} U_{i_1j_1} \cdots U_{i_pj_p} \bar{U}_{i'_1j'_1} \cdots \bar{U}_{i'_pj'_p} dU
$$
\n
$$
= \sum_{\alpha,\beta \in S_p} \delta_{i_1 i'_{\alpha(1)}} \dots \delta_{i_p i'_{\alpha(p)}} \delta_{j_1 j'_{\beta(1)}} \dots \delta_{j_p j'_{\beta(p)}} W g_n(\alpha^{-1} \beta) .
$$

Here,  $\mathcal{S}_p$  is the permutation group and  $\mathrm{Wg}_n(\cdot)$  is called the *unitary* Weingarten function. Also, note that

$$
\int_{\mathcal{U}(n)} U_{i_1j_1} \cdots U_{i_pj_p} \bar{U}_{i'_1j'_1} \cdots \bar{U}_{i'_{p'}j'_{p'}} dU = 0 \quad \text{for} \quad p \neq p' .
$$

For integer  $n \geq p$ , the Weingarten functions can be written as

$$
Wg_n(\sigma) = \frac{1}{(p!)^2} \sum_{\lambda \vdash p} \frac{(\chi^{\lambda}(e))^2}{s_{\lambda,n}(1)} \chi^{\lambda}(\sigma) .
$$

- $\lambda \vdash p$  means that  $\lambda$  is a partition of the integer p.
- $\bullet \ \ \chi^{\lambda}$  is the character of the irreducible representation of the symmetric group  $S_n$  specified by  $\lambda$ .
- $s_{\lambda,n}(1)$  is the Schur polynomial evaluated at the identity:

$$
s_{\lambda,n}(1) = \prod_{1 \le i < j \le n} \frac{\lambda_i - \lambda_j + j - i}{i - j}
$$

.

Use Murnaghan–Nakayama rule to generate the character tables of  $S_p$ .

- Non-recursive method: Young tableau.
- Recursive method: Young diagrams.

Examples.

$$
\mathrm{Wg}_n((1)) = \frac{1}{n}, \quad \mathrm{Wg}_n((1,1)) = \frac{1}{n^2 - 1}, \quad \mathrm{Wg}_n((2)) = \frac{-1}{n(n^2 - 1)}.
$$

$$
\int_{\mathcal{U}(n)} U_{ij} \bar{U}_{i'j'} dU = \sum_{\alpha,\beta \in \mathcal{S}_1} \delta_{i_1 i'_{\alpha(1)}} \delta_{j_1 j'_{\beta(1)}} W g_n(\alpha^{-1} \beta) = \frac{1}{n} \delta_{ii'} \delta_{jj'}.
$$

$$
\mathbb{E}[(UAU^*)_{k\ell}] = \sum_{r,s=1}^n \mathbb{E}[U_{kr}A_{rs}U^*_{s\ell}] = \sum_{r,s=1}^n \mathbb{E}[U_{kr}A_{rs}\overline{U}_{\ell s}]
$$

$$
= \sum_{r,s=1}^n \frac{1}{n}\delta_{k\ell}\,\delta_{rs}\,A_{rs} .
$$

$$
\mathbb{E}[(UA\overline{U})_{k\ell}] = \sum_{r,s=1}^n \mathbb{E}[U_{kr} A_{rs} \overline{U}_{s\ell}] = \sum_{r,s=1}^n \frac{1}{n} \delta_{ks} \delta_{r\ell} A_{rs} .
$$

#### 1.3 Graphical version

Examples - continued.

$$
\mathbb{E}[(UAU^*)_{k\ell}] = \sum_{r,s=1}^n \frac{1}{n} \delta_{k\ell} \, \delta_{rs} \, A_{rs} = \frac{1}{n} \delta_{k\ell} \sum_{r=1}^n \, A_{rr} \, .
$$

This means that

$$
\mathbb{E}[UAU^*] = \frac{\text{Tr}[A]}{n}I_n .
$$

$$
\mathbb{E}[(UA\bar{U})_{k\ell}] = \sum_{r,s=1}^n \frac{1}{n} \delta_{ks} \, \delta_{r\ell} \, A_{rs} = \sum_{r,s=1}^n \frac{1}{n} A_{lk} \; .
$$

This means that

$$
\mathbb{E}[UAU^*] = \frac{1}{n}A^T.
$$

Graphical calculus [Collins and Nechita (2011)]

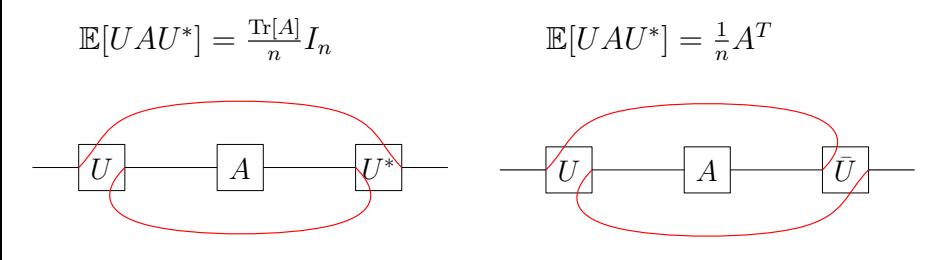

Original contractions:

Original contractions:

[L-end,  $(U, \text{out})$ ],  $[(U, \text{in}), (A, \text{out})]$ ,  $[(A, \text{in}), (U^*, \text{out})], [(U^*, \text{in}), \text{R-end}] \, [(A, \text{in}), (U^*, \text{in})], [(U^*, \text{out}), \text{R-end}]$ After: [L-end,  $(U, \text{out})$ ],  $[(U, \text{in}), (A, \text{out})]$ , After:

[L-end, R-end],  $[[A, out], [A, in]]$ 

[L-end,  $[A, \text{in}]]$ ,  $[[A, \text{out}], R\text{-end}]$ 

# 1.4 "Computer version" [id  $\otimes$  Tr](*UAU*<sup>\*</sup>):

I n [ 1 ] : f rom I HU s o u r c e im p o r t ∗ I n [ 2 ] : e1 = [ [ " A" , 1 , " o u t " , 1 ] , [ "U" , 1 , " i n " , 1 ] ] I n [ 3 ] : e2 = [ [ " A" , 1 , " o u t " , 2 ] , [ "U" , 1 , " i n " , 2 ] ] I n [ 4 ] : e3 = [ [ "U∗" , 1 , " o u t " , 1 ] , [ "A" , 1 , " i n " , 1 ] ] I n [ 5 ] : e4 = [ [ "U∗" , 1 , " o u t " , 2 ] , [ "A" , 1 , " i n " , 2 ] ] I n [ 6 ] : e5 = [ [ "U" , 1 , " o u t " , 2 ] , [ "U∗" , 1 , " i n " , 2 ] ] I n [ 7 ] : g = [ e1 , e2 , e3 , e4 , e5 ] I n [ 8 ] : gw = [ g , 1 ] I n [ 9 ] : v i s u a l i z e T N ( gw )

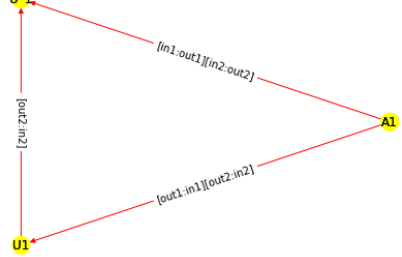

```
\mathbb{E}[[\mathrm{id} \otimes \mathrm{Tr}](UAU^*)]:
\ln [10]: k, n = symbols ('k n')
\ln [11]: rm = ['U', [n, k], [n, k], n*k]\ln[12]: Eg = integrate Haar Unitary (gw, rm)
\ln[13]: print (Eg)\ln[14]: visualize TN (Eg)
Out [1]: [[[[['@U*', 1, 'in', 1], ['@U', 1, 'out', 1]],\left[ \, \left[ \, \, {}^{'}\text{A}' \, , \, \, 1 \, , \, \, {}^{'}\text{out} \, {}^{'}\, , \, \, 1 \, \right] \, , \, \, \left[ \, {}^{'}\text{A}' \, , \, \, 1 \, , \, \, {}^{'}\text{in} \, {}^{'}\, , \, \, 1 \, \right] \, \right] \, ,\begin{bmatrix} \begin{bmatrix} 1 & A' & A \\ 1 & 1 & C \end{bmatrix} , \begin{bmatrix} 0 & 1 \\ 0 & 1 \end{bmatrix} , \begin{bmatrix} 1 & A' & A \\ 0 & 1 \end{bmatrix} , \begin{bmatrix} 1 & 1 \\ 0 & 1 \end{bmatrix} , \begin{bmatrix} 1 & 1 \\ 0 & 1 \end{bmatrix}
```
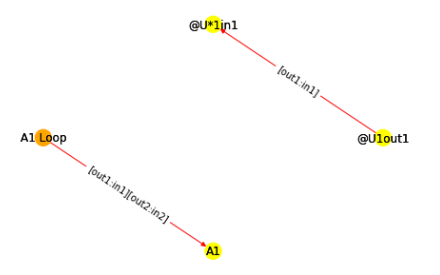

This figure is followed by the new weight  $1/n$  in the program.

### 1.5 Demo (had been done.)

To get RTNI, go to https://github.com/MotohisaFukuda/RTNI

To get a user-friendly but limited version, called RTNI light, go to https://github.com/MotohisaFukuda/RTNI\_light

To try a web version of RTNI light, go to https://motohisafukuda.pythonanywhere.com

# 2 Random Gaussian states

"Typical entanglement for Gaussian states", arXiv:1903.04126 [quant-ph] with Koenig.

### 2.1 Motivation and past research

Typical entanglement entropy of random bipartite quantum states.

- Lubkin('78); Lloyd & Pagels('88); Page('93); Foong & Kanno('94): average of entanglement entropy.
- Hayden, Leung and Winter ('04): concentration of entanglement entropy.

In the setting of random Gaussian states

- Serafini, Dahlsten, Gross & Plenio ('07):
	- micto-canonical measure and canonical measure.
	- inverse squared purity for subsystem of one mode is calculated.
- Us:
	- direct access to symplectic eigenvalues
	- $-$  the number of modes of subsystem can grow as  $n^{\kappa}$  with  $\kappa$  < 1 with the total mode is n, in the regime  $n \to \infty$ .
- Others:

### 2.2 Passive Gaussian unitary operations

The set of Gaussian unitary maps has one-to-one correspondence to the real symplectic group  $Sp(2n) = \{S \in M_{2n \times 2n}(\mathbb{R}) \mid SJS^T = J\}$ : a Gaussian unitary evolution of a Gaussian state means, for  $S \in \mathsf{Sp}(2n)$ 

$$
M\mapsto SMS^T
$$

where  $M$  is the covariance matrix of the state.

Replacing the real symplectic group  $Sp(2n)$  by the orthogonal symplectic group  $K(2n) = Sp(2n) \cap O(2n)$ , which is compact. The map

$$
U(n) \to \mathsf{K}(2n)
$$
  
\n
$$
U \mapsto \begin{pmatrix} \mathsf{Re}(U) & \mathsf{Im}(U) \\ -\mathsf{Im}(U) & \mathsf{Re}(U) \end{pmatrix} \equiv \frac{1}{2} \begin{pmatrix} I_n & iI_n \\ iI_n & I_n \end{pmatrix} \begin{pmatrix} U & 0 \\ 0 & \overline{U} \end{pmatrix} \begin{pmatrix} I_n & -iI_n \\ -iI_n & I_n \end{pmatrix}
$$

induces the measure on  $K(2n)$ .

#### 2.3 Partial trace as Gaussian operation

Suppose we have a Gaussian state of  $n$ -mode and want to get the covariance matrix of the reduced  $k$ -mode state (with redundant spaces). For the covariance  $(2n \times 2n)$  matrix  $M_n$  of the *n*-mode, calculate

$$
M_k = \hat{\Pi}_{n,k} M_n \hat{\Pi}_{n,k}
$$

with the projection

$$
\hat{\Pi}_{n,k} = \begin{pmatrix} \Pi_{n,k} & 0_n \\ 0_n & \Pi_{n,k} \end{pmatrix},
$$

where  $\Pi_{n,k} = {\rm diag}(1,\ldots,1,0,\ldots,0)$  is a projection matrix of rank  $k.$  $\overline{k}$  times  $\sum_{n-k \text{ times}}$ 

### 2.4 Symplectic eigenvalues

A valid covariance matrix  $(M + iJ > 0)$  has *Williamson normal form*: there is  $S \in \mathsf{Sp}(2n) = \{S \in M_{2n \times 2n}(\mathbb{R}) \mid SJS^T = J\}$  such that

$$
SMST = diag(\lambda_1, \lambda_1, \lambda_2, \lambda_2, \ldots, \lambda_n, \lambda_n).
$$

where  $\lambda_i$  satisfy  $\lambda_i \geq 1$  and are called the symplectic eigenvalues.

They can be obtained by computing the spectrum of the matrix  $JM$ , which consists of complex conjugate pairs as follows:

$$
\operatorname{spec}(JM) = \bigcup_{j=1}^n \{ \pm i\lambda_j \} .
$$

Note that 
$$
J = \begin{pmatrix} 0_n & -I_n \ I_n & 0_n \end{pmatrix}
$$
.

### 2.5 Random Gaussian pure states

The covariance matrix M of a pure n-mode Gaussian state can be diagonalized by Euler/Bloch-Messiah decomposition;

$$
M = S \begin{pmatrix} Z_n & 0 \\ 0 & Z_n^{-1} \end{pmatrix} S^T \quad \text{for some} \quad S \in \mathsf{K}(2n) .
$$

Here,  $Z_n = \text{diag}(z_1, \ldots, z_n)$  with  $z_i \geq 1$ .

The induced measure on  $K(2n)$  generates random pure Gaussian states.

We call  $\{z_j\}_{j=1}^n$  the *squeezing parameters*. Observe that such a state has energy:

Tr 
$$
[Z_n + Z_n^{-1}] = \sum_{j=1}^n E_j
$$
 where  $E_j = \frac{1}{2}(z_j + 1/z_j)$ .

We can understand  $E_i$  as the energy in the j-th mode after a suitable Gaussian unitary rotation.

### 2.6 Symplectic eigenvalues of reduced states

Let  $M_k$  be the covariant matrix of k-mode, reduced from the random state of  $n$  mode. Then,

$$
JM_k = \frac{1}{2} \begin{pmatrix} i\Pi & \Pi \\ -\Pi & -i\Pi \end{pmatrix} \begin{pmatrix} UAU^T & -iUBU^* \\ -i\bar{U}BU^T & -\bar{U}AU^* \end{pmatrix} \begin{pmatrix} \Pi & i\Pi \\ i\Pi & \Pi \end{pmatrix}
$$
  
where  $A = (Z_n - Z_n^{-1})/2$  and  $B = (Z_n + Z_n^{-1})/2$ .

Define

$$
f(U) = \text{Tr}\left[ ((JM_k)^2 + \lambda^2 I_{2k})^2 \right] = 2 \sum_{j=1}^k (\lambda_j^2 - \lambda^2)^2.
$$

Here,  $\{\lambda_j\}_{j=1}^k$  are the symplectic eigenvalues of  $M_k$  and  $\lambda={\rm Tr}[B]/n$ is the averaged energy.

The calculation of  $\mathbb{E}[f(U)]$  involves Weingarten calculus with  $\mathcal{S}_4$ .

### 2.7 Concentration

Concentration of symplectic eigenvalues:

For fixed  $k$ , suppose the energy of the initial pure Gaussian state is universally bounded;  $\sup_n \|Z_n\|_\infty < \infty$   $\big(n^z$  with  $z < 1/8$  is possible). Then

$$
\Pr\left\{f(U) > \epsilon\right\} < \exp(-c\epsilon n)
$$

for some universal constant  $c > 0$ .

Concentration of entanglement entropy: In addition, if  $\lambda = \lambda_n$  is bounded below by  $\mu > 1$ , then

$$
\Pr\left\{|S(M_k) - S(\lambda I)| > \epsilon\right\} < \exp\left(-c\frac{\epsilon^4}{\beta(\mu)^4}n\right)
$$

for some universal constant  $c > 0$ ;  $S(·)$  is von Neumann entropy, and

$$
\beta(\mu) = \log \frac{\mu+1}{\mu-1} .
$$

is called the inverse temperature.

Thank you very much.

Acknowledgement:

- I thank Hun Hee Lee and other conference organizer for running this conference and covering partially the travel fees.
- JSPS KAKENHI Grant Number JP16K00005 is acknowledged for the rest of travel fees and financial supports for the above two research projects.